## **abuledu-ecrivonsensemble - Feature - Fonctionnalité #2616**

## **Remarque positive sur modification des images**

20/01/2013 08:24 - Annie Lesca

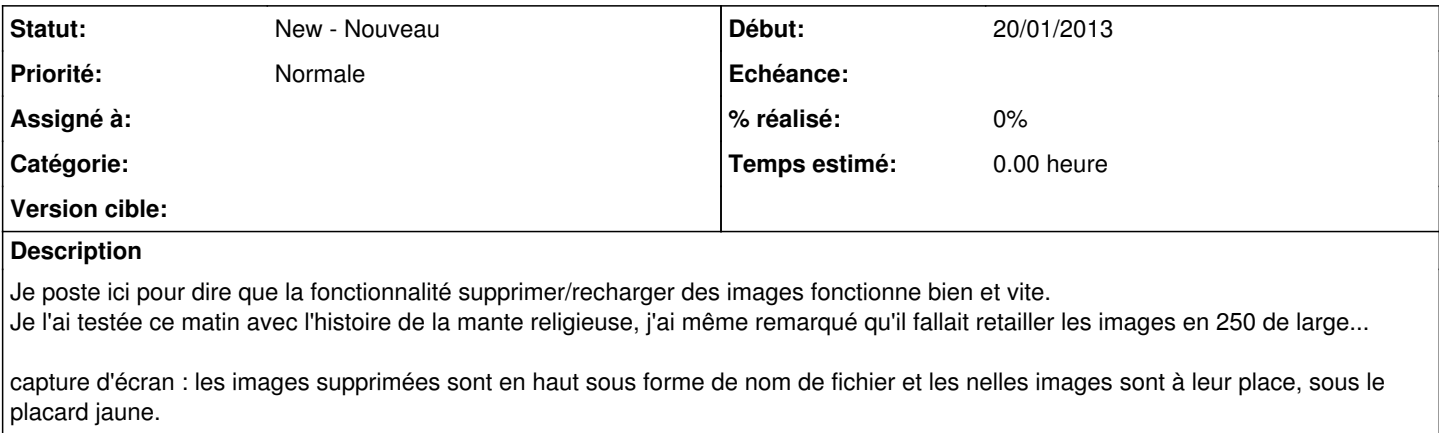

## **Fichiers**

20130120\_Écrivons Ensemble-nellesimages.jpg 64,5 ko 20/01/2013 Annie Lesca